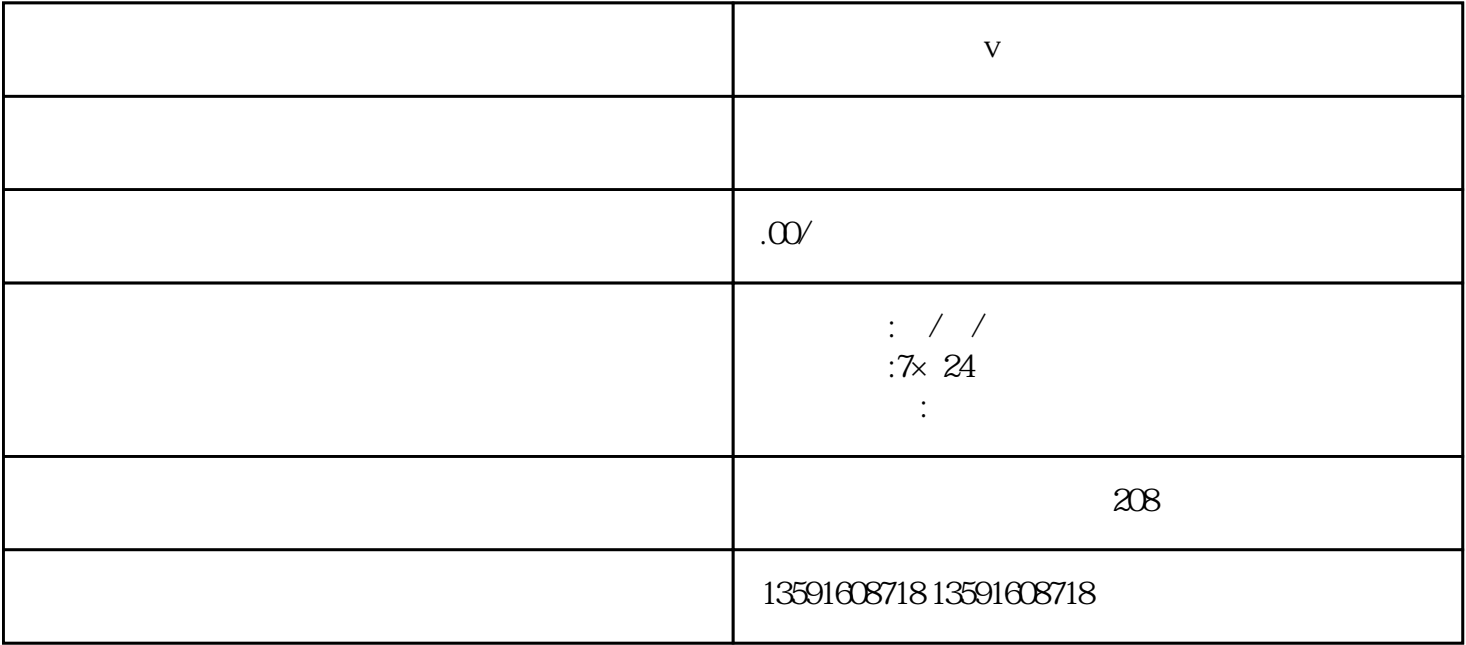

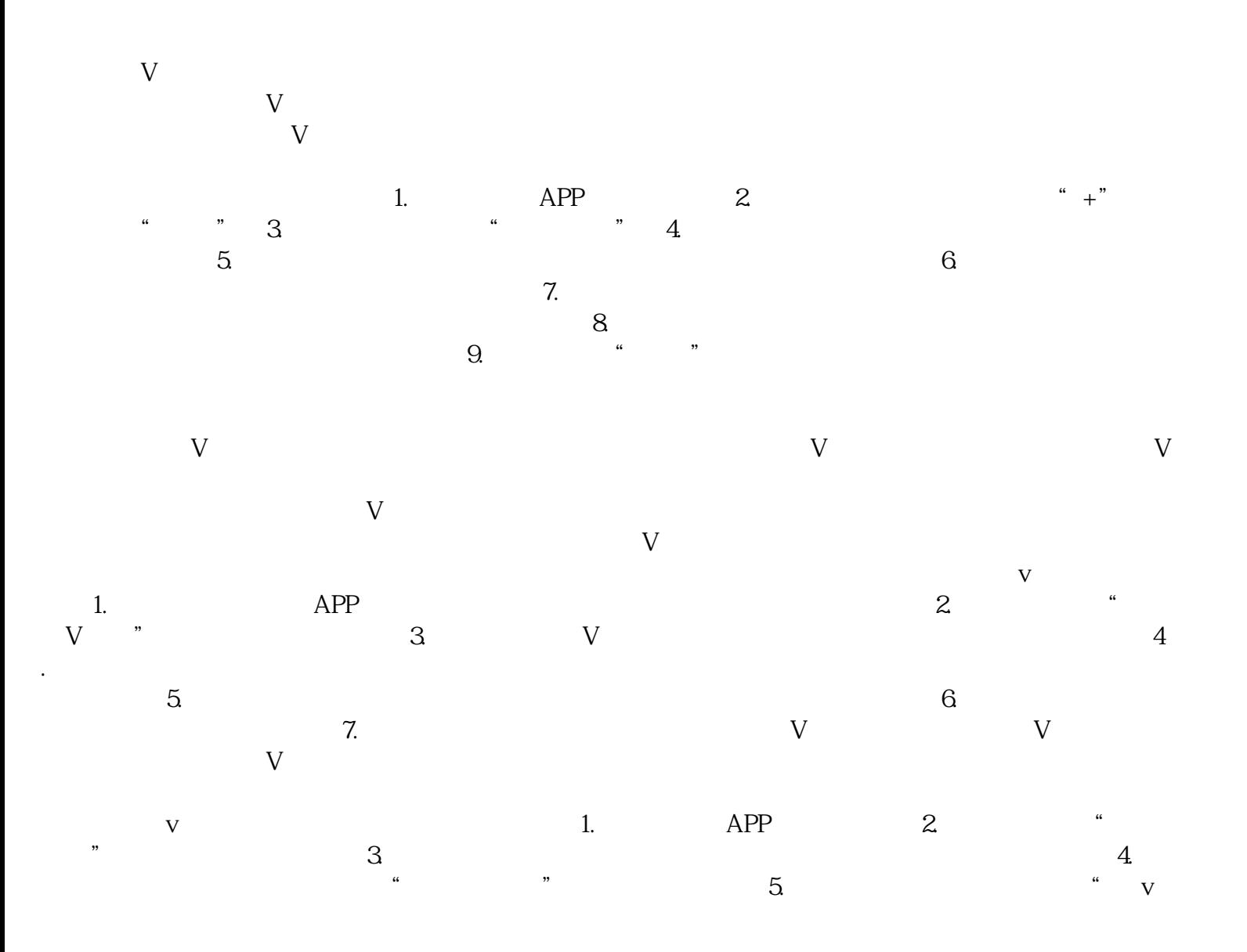

**v** 

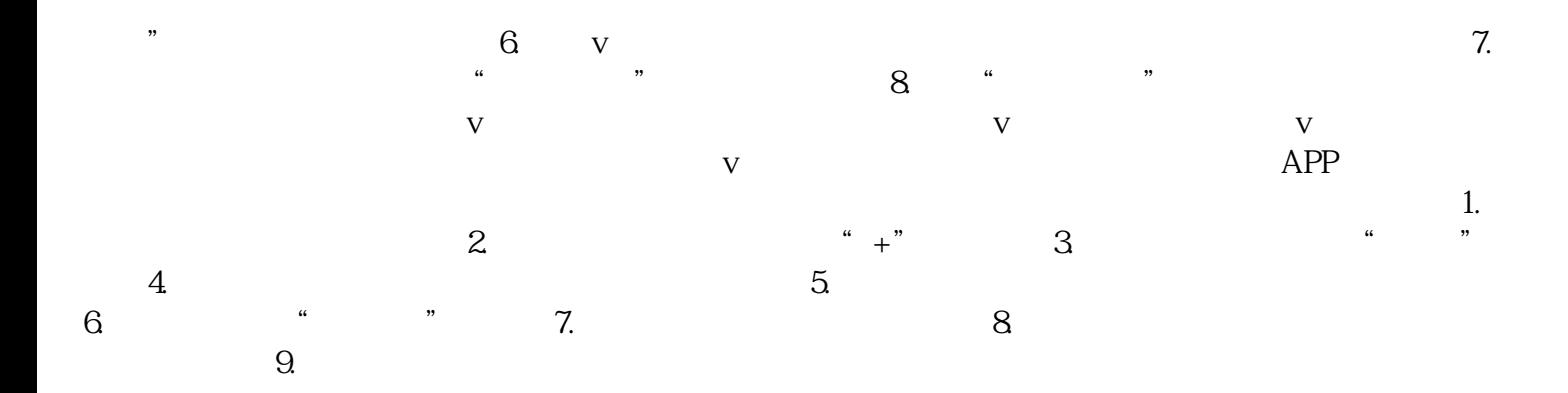